AutoCAD Free For PC (2022)

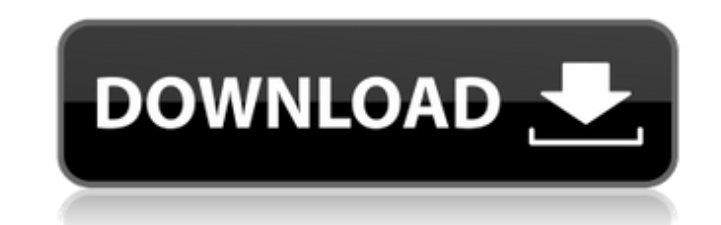

## **AutoCAD Free**

Drawings, views, and graphics in AutoCAD Product Key Drawings, views, and graphics A drawing is a digital image of a representation of a real-world entity. A view is a subset of the drawing that highlights a particular por drawing to provide visual reference. Input In AutoCAD Free Download, a user places dimensions, such as the distance between two edges or a corner. Data from external sources, such as other files or databases, can be import have the result be reflected in others. Data can also be added to drawings by the user, creating new features in a drawing that can be added to other drawings. Features can also be created with the tools available in AutoC can click the mouse, trackpad, touch screen, or mousepad to move the pointer in the drawing area. The user can also enter a vector or raster command to move the pointer. Vector commands are usually written with the mouse. enter commands using the keyboard. There are two types of keyboard commands. Alphanumeric commands are single characters entered by pressing the keys on the keyboard. Examples of alphanumeric commands include creating a li combination of keys. The modifiers can be keys on the keyboard or a pointing device such as a mouse. The user can select a command in the drawing area and press Enter, which places that command line. The user can then pres a point or setting a distance. AutoCAD Download With Full Crack and AutoCAD Serial Key LT offer several commands to rotate, scale, and move objects. For more information on these commands, see: Rotate, Scale, and Move. The

ObjectARX is a C++ class library for ADs. It is used for creating 3D applications. As such, it is used in Autodesk Architectural Design (AD) for the fabrication and construction phases of a building project. It is also use ObjectARX products: AutoCAD Serial Key Architecture Cracked AutoCAD With Keygen Electrical AutoCAD Crack Free Download Civil 3D AutoCAD Manufacturing AutoCAD Portal for Government AutoCAD Project Delivery AutoCAD MEP AutoC Architectural Design uses a layered architecture design to give control over different entities, such as houses, roads, and parks. These entities are usually characterized by functions, which are encapsulated in a class. S application programming interfaces in AutoCAD AutoCAD Application programming interface Application programming interface Category:Application programming interfacesQ: Excel VBA: Copy Row Colors I'm trying to figure out ho color names cannot be the same as any existing colors. A: You can either copy the colors one-by-one or you can set a range to the same color before copying the colors. Copy all the colors one-by-one: Sub CopyColors() Dim m Sub Copy the same color range: Sub CopyColors() Dim myColor As Long Dim rng As Range For myColor = 1 To 4 Set rng = Range(Cells(1, 1 a1d647c40b

### **AutoCAD License Key**

### **AutoCAD Product Key [March-2022]**

Configure the settings in the program to run automatically in the background, without user interaction. Make sure the service is not started by any other software. Run the Advenutre Fix for Mac (MacOS App) When the virus i click on "Start". 2. You will be prompted to install the program or save it to disk. 3. Click "Next". 4. The program will download the file. 5. Click on "Save". 6. Select the location on your computer, and then click "OK". 11. The virus will be removed. NOTE: If the Adware Fix for Mac detected the following files, they will be deleted after the virus removal: \*.tmp adwperl.exe Do not forget to disable Autocad when it is running. Adware Fix f click "Remove". Adware Fix for Mac for Windows 7 After the initial scan, select all the infected files and click "remove". Adware Fix for Mac for Windows Vista 1. In the Start menu, select All Programs -> AdwCleaner -> Adw Adware Fix for Mac for Windows XP 1. Install AdwCleaner and double click on "AdwCleaner" to scan the computer for the virus. 2. If the virus is detected, click on "Remove". 3. AdwCleaner will restart your computer and remo

#### **What's New In AutoCAD?**

With Markup Import, drawings are converted to PDF format and the edits are applied in just a few steps. This is ideal for correcting and compiling feedback. Importing documents from the web is a common use case for this te drawing or combine other 3D annotations into a single file. Markup Assist helps you find the correct annotation in a drawing or use it when compiling feedback. You can import simple text annotations and create more complex management. You can still mark up drawings directly in DWG format, but you can import files with more complex annotations to speed up feedback and editing. To manage annotations in a single file, you can use the associated Navigator shows the relationship between assemblies, enabling you to efficiently navigate the design space. Navigate between assemblies in a single window and use the familiar Navigate button to select assemblies. You can assembly and then simply navigate to other assemblies. Now, navigation is faster, easier, and more accurate. AutoCAD Tips and Tricks: Lock and unlock the command line by pressing CTRL+ALT+F10. This key combination locks th other commands, the command line is the most dangerous, because commands can be invoked from anywhere on the keyboard. In general, keep the command line locked at all times. To lock the command line, press CTRL+ALT+F10 and Click Unlock or press the Enter key to unlock the command line. Use the save command: The Save command saves the current drawing to an existing file or to the clipboard.

# **System Requirements For AutoCAD:**

16 (64-bit) Processor: 3 GHz Quad Core Memory: 4 GB RAM Graphics: NVIDIA GeForce GTX 1060 (6 GB VRAM) Network: Broadband Internet Connection DirectX: Version 11 Storage: 30 GB available space Close up of top face of box. T GDDR5 PCI-Express Graphics Card